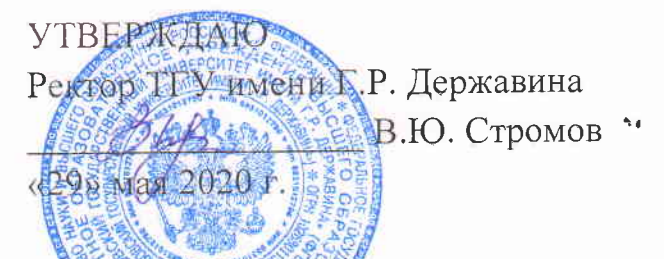

## Правила проведения вступительных испытаний, проводимых ФГБОУ ВО «Тамбовский государственный университет имени Г.Р. Державина» самостоятельно

1. Настоящие Правила проведения вступительных испытаний, проводимыхФГБОУ ВО «Тамбовский государственный университет имени  $\Gamma$ . Державина» (далее - Университет) самостоятельно, (далее - вступительные<br>испытания), устанавливают требования к организации и проведению испытания), устанавливают требования к следующих вступительных испытаний:

общеобразовательные вступительные испытания для поступающих на обучение по программам высшего образования - программам бакалавриата, программам специалитета - в форме тестирования (компьютерное);

вступительные испытания для поступающих на обучение по программам высшего образования - программам магистратуры - в форме тестирования  $(KOMIIBIOTepHoe);$ 

для поступающих на обучение по программам высшего образования программам бакалавриата дополнительное вступительное испытание профессиональной направленности:

42.03.02 «Журналистика» - в форме профессионального испытания «Профессия - журналист»;

44.03.05 «Педагогическое образование (с двумя профилями подготовки (профиль «Физкультурное образование и БЖД»), 49.03.01 «Физическая культура», 49.03.02 «Физическая культура для лиц с отклонениями в состоянии здоровья (адаптивная физическая культура)» - в форме профессионального испытания «Спортивное многоборье»;

для поступающих на обучение по программам высшего образования программам бакалавриата, программам специалитета дополнительное вступительное испытание творческой направленности:

44.03.01 «Педагогическое образование» (профиль «Дополнительное образование в области музыкально-инструментального искусства») - в форме творческого испытания «Прослушивание»;

44.03.05 «Педагогическое образование (с двумя профилями подготовки (профиль «Изобразительное искусство и компьютерная графика»)- в форме творческого испытания «Рисунок, живопись»;

52.03.01 «Хореографическое искусство» – в форме творческого испытания «Основы хореографического исполнительства»;

52.05.01 «Актерское искусство» – в форме творческого испытания «Отборочный тур по актерскому мастерству»;

53.03.02 «Музыкально-инструментальное искусство» – в форме творческого испытания «Прослушивание»;

53.03.03 «Вокальное искусство» – в форме творческого испытания «Прослушивание вокальной программы»;

54.03.01 «Дизайн» – в форме творческого испытания «Рисунок, живопись и композиция»;

для поступающих на обучение по программам высшего образования – программам бакалавриата дополнительное вступительное испытание:

47.03.01 Теология – в форме собеседование «Основы православия».

для поступающих из числа лиц с ограниченными возможностями здоровья и (или) инвалидов – в форме, предусмотренной соответствующими Правилами приема;

2. Вступительные испытания проводятся на русском языке. Вступительные испытания проводятся в соответствии с расписанием (дата и время проведения). Расписание вступительных испытаний утверждается председателем приемной комиссии, ректором университета.

3. Все испытания, предусмотренные программой, проводятся с использованием дистанционных образовательных технологий. Идентификация поступающего осуществляется в порядке, установленном локальным нормативным актом Университета.

Помещение, в котором находится поступающий, для проведения вступительных испытаний с применением дистанционных образовательных технологий должно иметь доступ к сети Интернет и быть оснащено оборудованием, включая:

- персональный компьютер / ноутбук / планшет;

- широкоугольную веб-камеру, позволяющую продемонстрировать членам экзаменационной комиссии помещение, в котором находится поступающий;

- микрофон, обеспечивающий передачу аудиоинформации от поступающего к членам экзаменационной комиссии.

К помещению, в котором находится поступающий, устанавливаются следующие требования:

- помещение должно быть со стенами, закрытой дверью, вдалеке от радиопомех;

- во время вступительного испытания в помещении не должны находиться посторонние лица;

- дополнительные компьютеры и другие мониторы должны быть отключены;

в помещении должны отсутствовать настенные рисунки и плакаты;

рабочая поверхность стола, на котором установлен персональный компьютер обучающегося, должна быть свободна от всех предметов, включая карманные компьютеры или другие компьютерные устройства, часы, тетради, книги, блокноты, самоклеющиеся листки и т.д.;

- веб-камера не должна быть расположена напротив источника освещения.

На рабочем столе допускается наличие чистого листа бумаги, ручки, простого калькулятора.

Для успешной работы необходимы также:

- браузер Google Chrome версия 55 и выше;

- возможность браузеров принимать cookie и исполнять Java Script;

- установленная программа для воспроизведения flash-контента Adobe Flash Player версии 25 и выше.

В случае отсутствия подключения в течение 15 минут или сбоев в работе оборудования и канала связи со стороны поступающего более двух раз общей продолжительностью более 15 минут экзаменационная комиссия оставляет за собой право отменить вступительное испытание в отношении данного обучающегося, о чем составляется акт, который подписывается членами экзаменационной комиссии и ответственным секретарем Приемной комиссии. Составленный акт подтверждает факт неявки на вступительное испытание по уважительной причине и является основанием для допуска поступающего к сдаче вступительного испытания в резервный день.

Поступающим не разрешается покидать помещение во время проведения вступительного испытания.

За нарушение правил поведения, предусмотренных настоящими Правилами, поступающий удаляется из аудитории без предоставления права прохождения вступительного испытания повторно. По факту нарушения составляется акт, который подписывается членами экзаменационной комиссии.

Поступающие, не явившиеся на вступительные испытания по уважительной причине (болезнь или иные обстоятельства, подтвержденные документально), допускаются к вступительным испытаниям в группах или индивидуально в период проведения вступительных испытаний.

Поступающие, не выдержавшие вступительные испытания или удаленные с вступительного испытания, выбывают из конкурса.

4. Требования к организации и проведению вступительных испытаний в форме тестирования (компьютерного) (далее – КТ):

КТ для поступающих на обучение по программам высшего образования – программам бакалавриата, программам специалитета проводится по общеобразовательным предметам в соответствии программами вступительных испытаний. Программы вступительных испытаний по соответствующим общеобразовательным предметам формируются кафедрами и утверждаются ректором Университета.

КТ для поступающих на обучение по программам высшего образования – программам магистратуры проводится по дисциплинам (разделам) образовательных программ высшего образования, в соответствии с федеральными государственными образовательными стандартами соответствующих направлений подготовки, на которые претендует поступающий. Программы вступительных испытаний формируются кафедрами и утверждаются директорами (деканами) институтов (факультетов) Университета.

Оценочные средства для КТ применяются в виде тестовых заданий, сформированных в варианты путем случайной выборки. Количество тестовых заданий в варианте зависит от уровня образовательной программы, на обучение по которой претендует поступающий и определяется программой вступительных испытаний.

Ответственность за обеспечение целостности и конфиденциальности электронной базы данных тестовых заданий несет ответственный секретарь Приемной комиссии.

Для проведения вступительного испытания в форме КТ используется только электронная информационно-образовательная среда университета Moodle.

Вступительное испытание проводится с использованием прокторинга – системы дистанционного наблюдения, предназначенной для сопровождения процесса территориально удалѐнного прохождения КТ, подтверждения личности испытуемого, отслеживания нарушений правил прохождения КТ и подтверждения результатов его аттестации.

Провайдер прокторинга обеспечивает синхронный прокторинг с присутствием проктора онлайн во время экзамена. По каждому проведѐнному экзамену провайдер прокторинга передаѐт в университет протокол с видеозаписью и заключением проктора не позднее одного часа со времени окончания экзамена. По результатам полученного протокола и видеозаписи председатель экзаменационной комиссии принимает решение о проведении вступительного испытания с нарушениями или без нарушений.

После процедуры идентификации личности поступающему открывается доступ к тестированию и он приступает к его выполнению. Продолжительность проведения КТ и результаты КТ зависит от уровня образовательной программы, на обучение по которой претендует поступающий и определяется программой вступительных испытаний.

Выполнение КТ осуществляется поступающим в режиме онлайн. В период прохождения тестирования поступающим осуществляется видеозапись и визуальное наблюдение членами экзаменационной комиссии.

Минимальный балл по каждому вступительному испытанию устанавливается в соответствии с Правилами приема:

– отдельно для каждого общеобразовательного предмета;

– в целом по программам высшего образования – программам магистратуры.

Результаты вступительного испытания вносятся в экзаменационную ведомость, которуюподписывают председатель и члены экзаменационной комиссии. Результаты КТ хранятся в личном деле поступающего.

Результаты вступительного испытания объявляются на официальном сайте и на информационном стенде Университета в сроки, установленные Правилами приема.

После объявления результатов вступительного испытания поступающий имеет право ознакомиться со своей работой – в день объявления результатов вступительного испытания или в течение следующего рабочего дня.

5. Порядок проведения и критерии оценивания дополнительных вступительных испытаний профессиональной (творческой) направленности устанавливаются в соответствии с программами вступительных испытаний. Программы дополнительных вступительных испытаний профессиональной (творческой) направленности формируются кафедрами и утверждаются директорами (деканами) институтов (факультетов) Университета.

Минимальный балл в соответствии с Правилами приема устанавливается отдельно для каждого дополнительного вступительного испытания профессиональной (творческой) направленности.

При проведении дополнительных вступительных испытаний профессиональной (творческой) направленности используется сервис «Webinar.ru».

Не позднее, чем за один рабочий день до проведения вступительных испытаний в режиме видеоконференции, должна быть обеспечена техническая готовность оборудования и каналов связи.

Перед началом вступительного испытания председателем/членом экзаменационной комиссии в обязательном порядке проводится идентификация

личности поступающего по фотографии в паспорте. При идентификации личности поступающий обязан назвать полностью фамилию, имя и отчество (при наличии), продемонстрировать перед видеокамерой страницу паспорта с фотографией для визуального сравнения. Данная процедура проводится для каждого поступающего и фиксируется в рамках видеозаписи вступительного испытания.

Портфолио в рамках дополнительных вступительных испытаний профессиональной (творческой) направленности: профессиональное испытание «Спортивное многоборье», творческое испытание «Основы хореографического исполнительства», профессионального испытания «Профессия – журналист», творческого испытания «Рисунок, живопись», творческого испытания «Рисунок, живопись и композиция», творческого испытания «Отборочный тур по актерскому мастерству» размещаются поступающими в электронной образовательной среде Moodle <http://moodle.tsutmb.ru/> (индивидуальный логин и пароль высылается абитуриенту на электронную почту) в день консультации.

Теоретическое тестирование в рамках профессионального испытания «Спортивное многоборье», эссе в рамках профессионального испытания «Профессия – журналист» проводится в электронной образовательной среде Moodle <http://moodle.tsutmb.ru/>

Результаты дополнительных вступительных испытаний профессиональной (творческой) направленности каждого поступающего оформляются протоколом, в которых фиксируются критерии оценивания вступительного испытания и набранные баллы. Протоколы дополнительных вступительных испытаний профессиональной (творческой) направленности заверяются подписями членов экзаменационной комиссии. Результаты вступительного испытания, вносятся в экзаменационную ведомость, которая подписывается председателем и членами экзаменационной комиссии. Протокол дополнительного вступительного испытания профессиональной (творческой) направленности хранится в личном деле поступающего.

Материалы проведения профессионального испытания «Профессия – журналист», творческого испытания «Рисунок, живопись», творческого испытания «Рисунок, живопись и композиция вкладываются в личное дело поступающего.

Результаты вступительного испытания объявляются на официальном сайте и на информационном стенде Университета в сроки, установленные Правилами приема.

6. Для поступающих из числа лиц с ограниченными возможностями здоровья и (или) инвалидов (далее вместе – поступающие с ограниченными возможностями здоровья) с учетом особенностей их психофизического

развития, их индивидуальных возможностей и состояния здоровья (далее – индивидуальные особенности) Университет обеспечивает проведение вступительных испытаний в порядке, установленном Правилами приема.

7. Результаты вступительных испытаний вносятся в автоматизированную систему 1С. Автоматизированная система формирует экзаменационный лист поступающего, который вносится наименование вступительного испытания, дата прохождения испытания, результат испытания. Экзаменационный лист распечатывается из системы 1С и вкладывается в личное дело поступающего. Правильность внесенных данных заверяется подписью сотрудника приемной комиссии и печатью.